## a second property property and the property of  $\overline{PDF}$

https://www.100test.com/kao\_ti2020/532/2021\_2022\_\_E8\_87\_AA\_ E8\_80\_83\_E7\_94\_B5\_E8\_c67\_532590.htm 3 1) (Well Known Ports): 0 1023 80 HTTP 2) (Registered Ports): 1024 49151  $1024$  3) / (Dynamic and/or Private Ports) 49152 到65535。理论上,不应为服务分配这些端口。实际上,机器  $1024$  SUN RPC 32768 TCP/UDP  $ICMP$ ICMP 0 析操作系统。这一方法能够工作是因为在一些系统中"0"是 the settlement of the settlement of the settlement of the settlement of the settlement of the settlement of the settlement of the settlement of the settlement of the settlement of the settlement of the settlement of the se ACK 1 tcpmux SGI Irix Irix tcpmux tcpmux Iris lp, guest, uucp, nuucp, demos, tutor, diag, EZsetup, OutOfBox, 4Dgifts Hacker Internet tcpmux 7 Echo **Fraggle** 

x.x.x.0 x.x.x.255 DoS echo  $(echo-loop)$ UDP (Chargen) DoubleClick TCP "Resonate Global Dispatch" ", DNS Harvest/squid cache 3130 UDP echo " cache source\_ping on UDP echo HIT reply 11 sysstat UNIX UNIX "ps" ICMP ICMP port 11 ICMP type=11 19 chargen  $UDP$ 到UDP包后回应含有垃圾字符的包。TCP连接时,会发送含 Hacker IP DoS chargen UDP chargen echo **fraggle DoS**  $IP$  $21$  ftp  $\alpha$ "anonymous" ftp Hackers Crackers  $\frac{1}{\sqrt{2\pi}}$  ( $\frac{1}{\sqrt{2\pi}}$ ) pr $\frac{1}{\sqrt{2\pi}}$ ) and  $22$  ssh PcAnywhere TCP

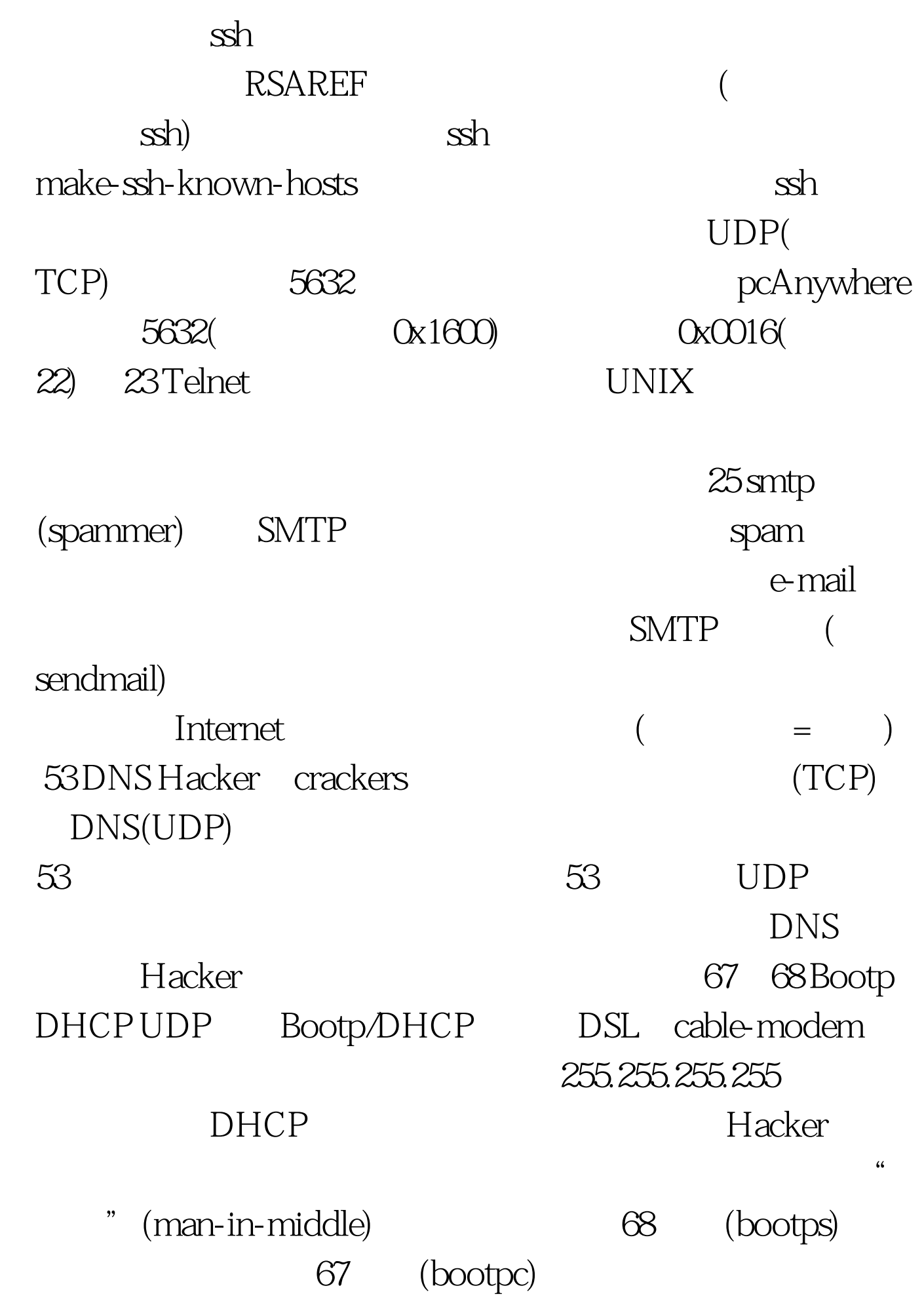

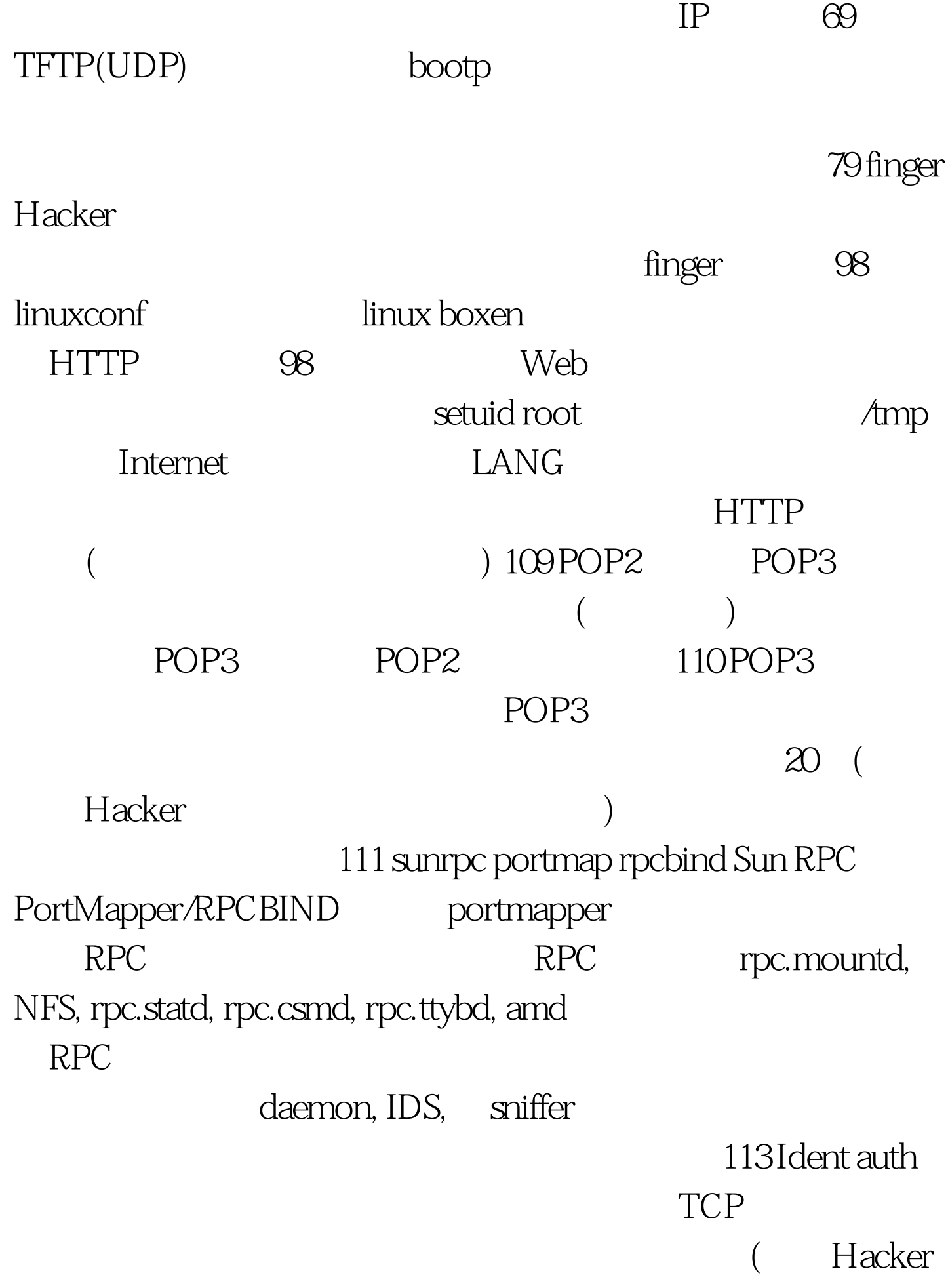

## $(1)$  FTP, POP, IMAP, SMTP IRC

 $\epsilon$ -mail  $\epsilon$ 断过程中发回RST,着将回停止这一缓慢的连接。 119 NNTP news USENET news://comp.security.firewalls/. USENET  $ISP$  $\sqrt{a^2 + b^2}$ spam 135 oc-serv MS RPC end-point mapper Microsoft DCE RPC end-point mapper DCOM UNIX 111 DCOM / RPC end-point mapper end-point mapper Hacker Exchange Server 吗?是什么版本? 这个端口除了被用来查询服务(如使 epdump) DoS 137 NetBIOS name service nbtstat (UDP) NetBIOS 139 NetBIOS File and Print Sharing NetBIOS/SMB Windows" SAMBA Internet  $1999$ 

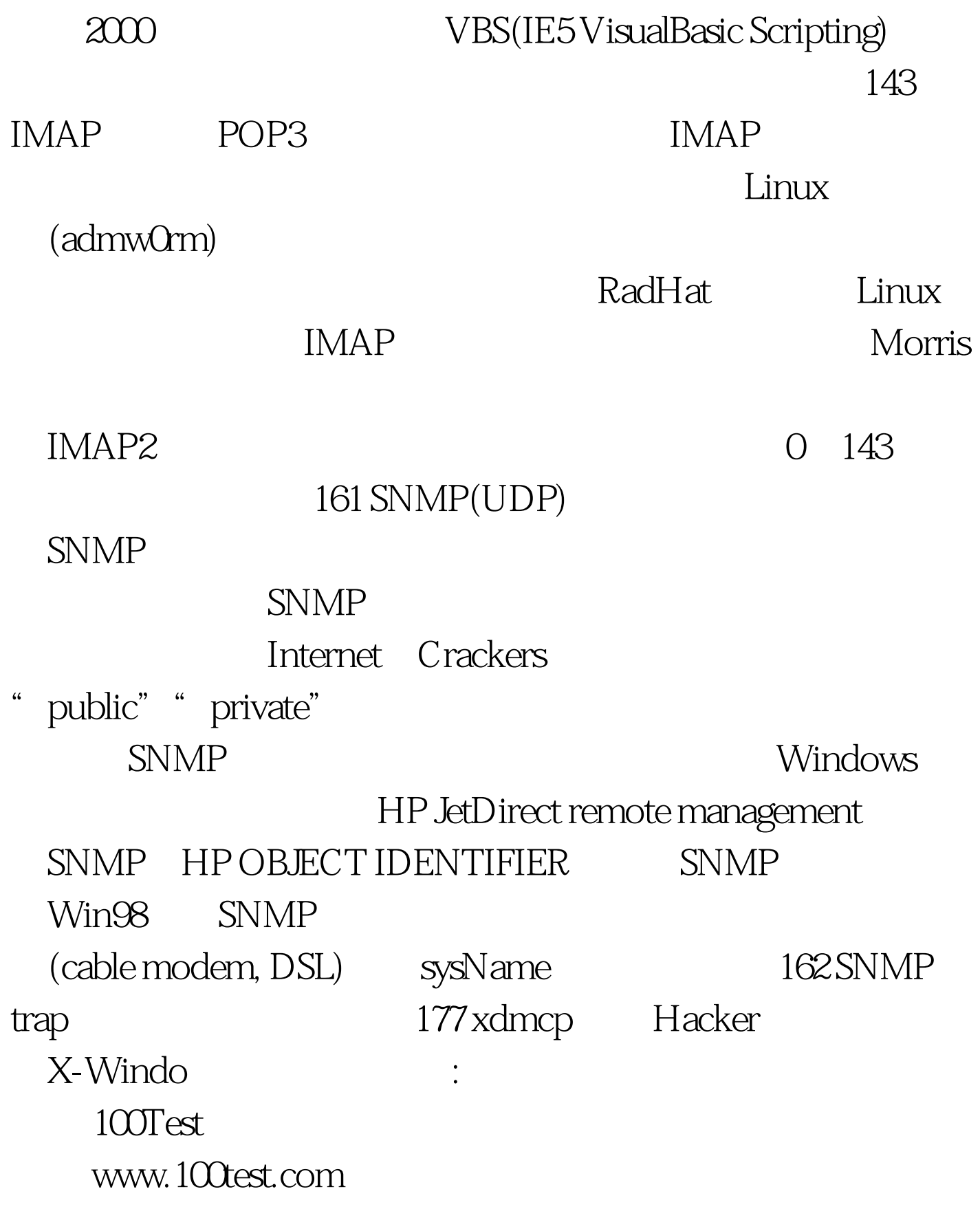